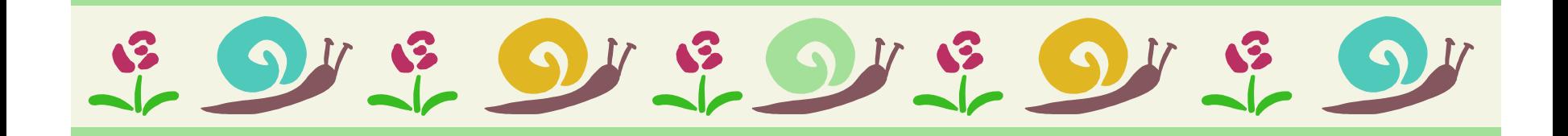

## II Memory delle lumachine

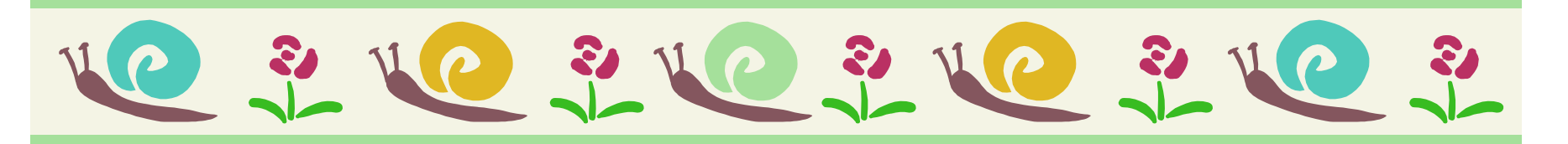

## HomeMadeMamma

ClipArt – Raccolta Multimediale Microsoft

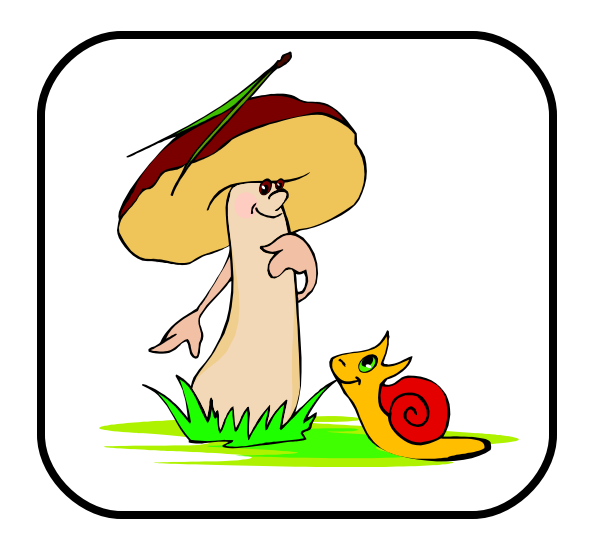

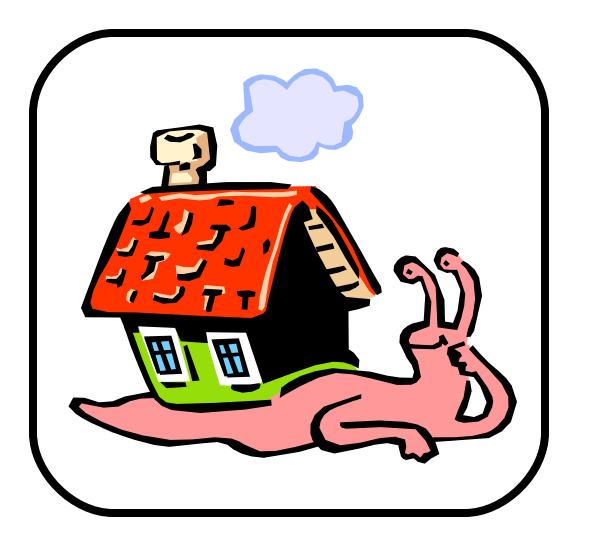

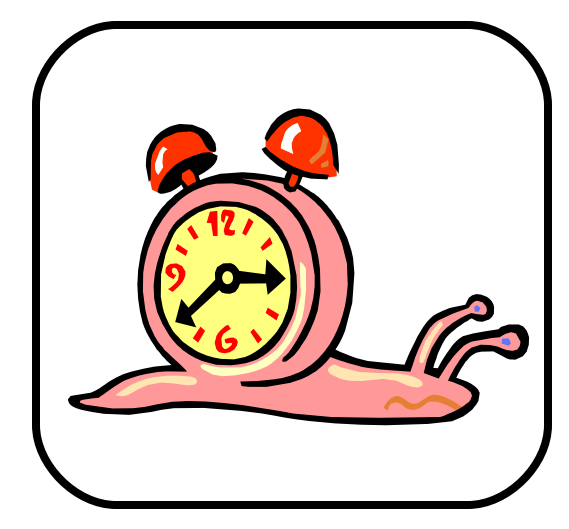

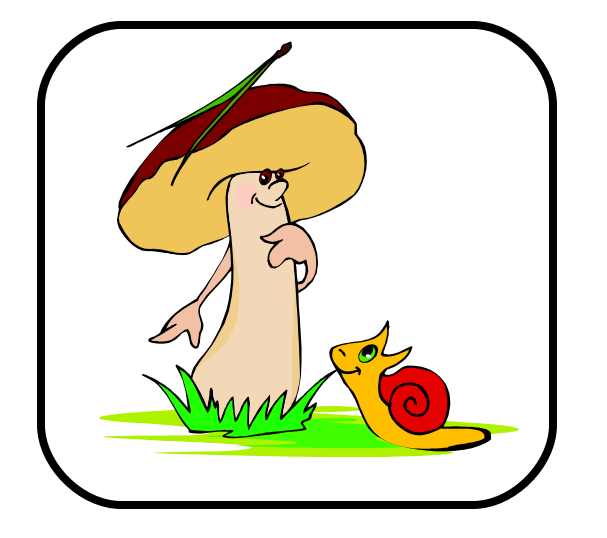

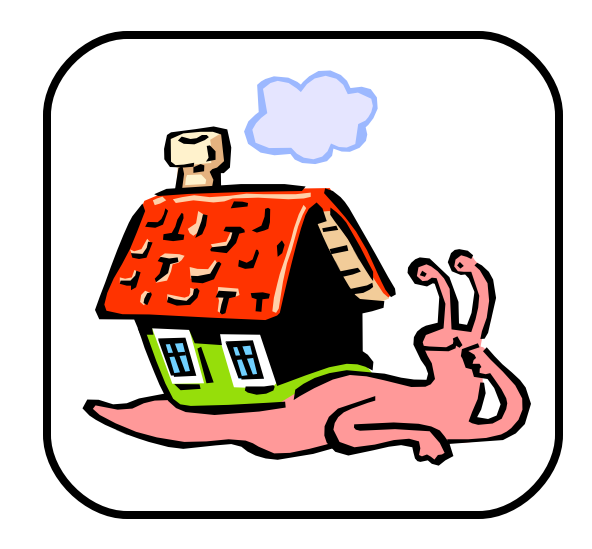

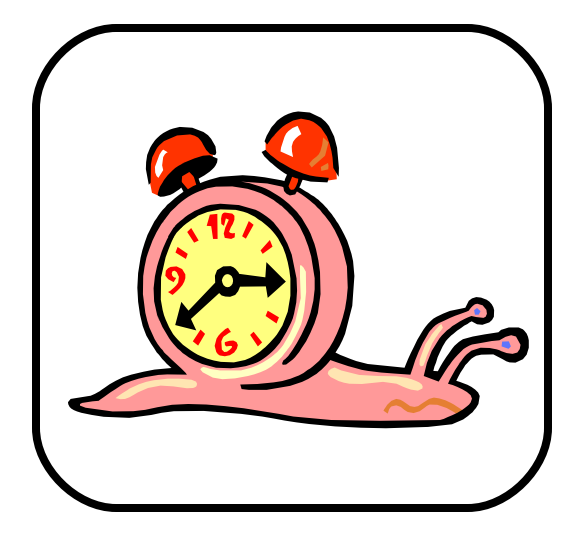

## HomeMadeMamma

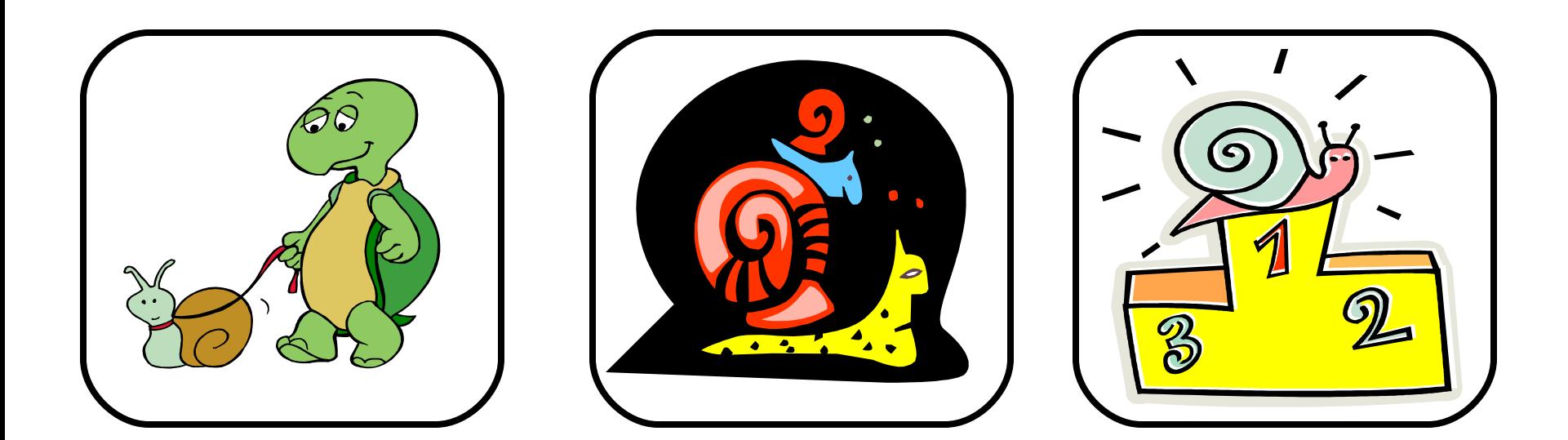

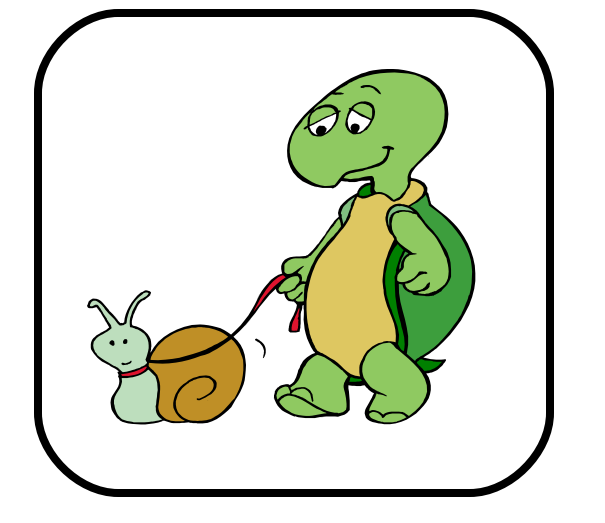

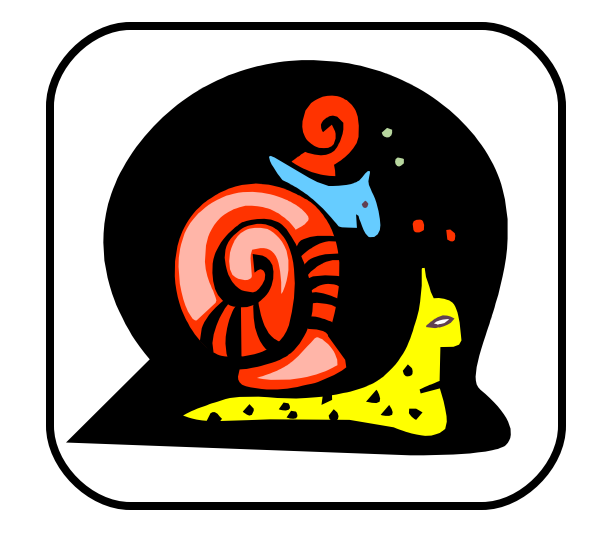

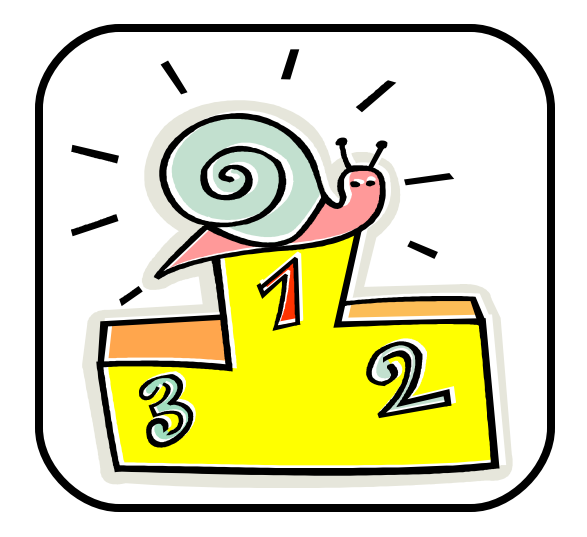

## HomeMadeMamma